*Multi Stage Amplifiers Formulas...* 1/10

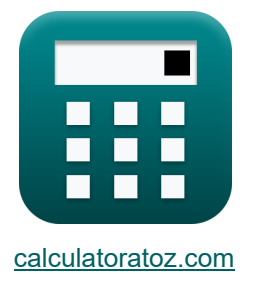

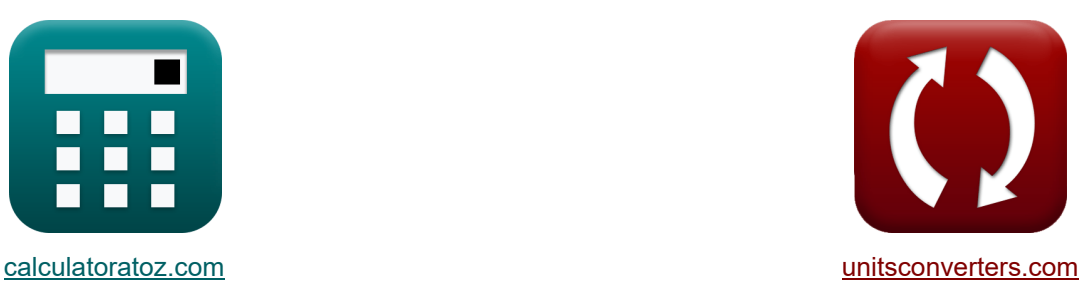

# **Meertrapsversterkers Formules**

[Rekenmachines!](https://www.calculatoratoz.com/nl) Voorbeelden! [Conversies!](https://www.unitsconverters.com/nl)

Voorbeelden!

Bladwijzer **[calculatoratoz.com](https://www.calculatoratoz.com/nl)**, **[unitsconverters.com](https://www.unitsconverters.com/nl)**

Breedste dekking van rekenmachines en groeiend - **30.000\_ rekenmachines!** Bereken met een andere eenheid voor elke variabele - **In ingebouwde eenheidsconversie!**

Grootste verzameling maten en eenheden - **250+ metingen!**

DEEL dit document gerust met je vrienden!

*[Laat hier uw feedback achter...](https://docs.google.com/forms/d/e/1FAIpQLSf4b4wDgl-KBPJGChMJCxFlqrHvFdmw4Z8WHDP7MoWEdk8QOw/viewform?usp=pp_url&entry.1491156970=Meertrapsversterkers%20Formules)*

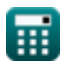

# **Lijst van 20 Meertrapsversterkers Formules**

### **[Rekenmachine openen](https://www.calculatoratoz.com/nl/3-db-frequency-in-design-insight-and-trade-off-calculator/Calc-26738)  [Rekenmachine openen](https://www.calculatoratoz.com/nl/drain-resistance-in-cascode-amplifier-calculator/Calc-26726)  [Rekenmachine openen](https://www.calculatoratoz.com/nl/break-frequency-of-source-follower-calculator/Calc-27363)  Meertrapsversterkers 1) 3-DB Frequentie in ontwerpinzicht en afweging**   $\mathbf{f}_{3\text{dB}} =$ **ex**  $50.15489$  Hz =  $\frac{1}{20.15489}$ **2) Afvoerweerstand in Cascode-versterker**   $\mathbf{f} \mathbf{x}$   $\mathbf{R}_{\mathrm{d}} = 0$ **ex** 0.297143kΩ =  $\frac{1}{1}$ **3) Breekfrequentie van bronvolger**  $f_{\rm b} =$ **ex**  $104.0313Hz = \frac{1}{\sqrt{11}}$ 1  $2 \cdot \pi \cdot ({\rm C}_{\rm t} + {\rm C}_{\rm gd}) \cdot \left( \frac{1}{\frac{1}{{\rm R}_{\rm L}} + \frac{1}{{\rm R}_{\rm out}}} \right) \, .$  $2 \cdot \pi \cdot (2.889\mu\text{F}+1.345\mu\text{F}) \cdot \Big(\frac{1}{\frac{1.49\text{k}\Omega}{1.49\text{k}\Omega}+\frac{1}{1.508\text{k}\Omega}}\Big)$  $\overline{1}$  $\frac{1}{\mathrm{R}_{\mathrm{in}}} + \frac{1}{\mathrm{R}_{\mathrm{t}}}$  $\overline{\mathrm{R_{t}}}$  $\frac{1}{0.78\mathrm{k}\Omega} + \frac{1}{0.480}$  $0.480\mathrm{k}\Omega$  $\overline{1}$  $\sqrt{\mathrm{c}}$  $\sqrt{0.0000924}$

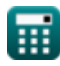

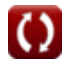

*Multi Stage Amplifiers Formulas...* 3/10

#### **4) Constante 2 van Source Follower Transfer-functie**

| R                                                                                                    |                                                                                                    |
|----------------------------------------------------------------------------------------------------|----------------------------------------------------------------------------------------------------|
| <b>A</b>                                                                                                    |                                                                                                    |
| <b>b</b>                                                                                                    | \n $\left(\frac{(C_{gs} + C_{gd}) \cdot C_t + (C_{gs} + C_{gs})}{g_m \cdot R_L + 1}\right) \cdot R_{sig} \cdot R_L$ \n |
| <b>o</b>                                                                                                    |                                                                                                    |
| 1.188055 = $\left(\frac{(2.6\mu F + 1.345\mu F) \cdot 2.889\mu F + (2.6\mu F + 2.6\mu F)}{4.8ms \cdot 1.49k\Omega + 1}\right) \cdot 1.25k\Omega \cdot 1.49k\Omega$ \n |                                                                                                    |
| <b>5</b>                                                                                                    | Domainate poolfrequencies van bronvolger C                                                                             |
| <b>A</b>                                                                                                    | \n $f_{dp} = \frac{1}{2 \cdot \pi \cdot b}$ \n                                                                         |
| <b>6</b>                                                                                                    | Domainate poolfrequencies van differentiële versterker C                                                               |
| <b>A</b>                                                                                                    | \n $f_p = \frac{1}{2 \cdot \pi \cdot C_t \cdot R_{out}}$ \n                                                            |
| <b>7</b>                                                                                                    | \n $f_p = \frac{1}{2 \cdot \pi \cdot 2.889\mu F \cdot 1.508k\Omega}$ \n                                                |
| <b>8</b>                                                                                                    | 36.53181Hz = $\frac{1}{2 \cdot \pi \cdot 2.889\mu F \cdot 1.508k\Omega}$ \n                                            |
| <b>7</b>                                                                                                    | Frequency                                                                                                    |
| <b>8</b>                                                                                                    | \n $f_t = \frac{1}{2 \cdot \pi \cdot R_L \cdot C_t}$ \n                                                                |
| <b>8</b>                                                                                                    | \n $f_t = \frac{1}{2 \cdot \pi \cdot R_L \cdot C_t}$ \n                                                                |
| <b>9</b>                                                                                                    | Rekematico operation C                                                                                                 |

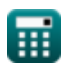

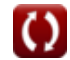

*Multi Stage Amplifiers Formulas...* 4/10

8) Ingangsweerstand van CC CB-versterker (
$$
\vec{B}
$$
)  
\n $R_t = (\beta + 1) \cdot (R_e + R'2)$   
\n6) 0.480691k $\Omega$  = (0.005 + 1) \cdot (0.468k $\Omega$  + 0.0103k $\Omega$ )  
\n9) Kortsluittransconductantie van differentiële versterker ( $\vec{C}$ )  
\n $R_s = \frac{i_{\text{out}}}{V_{\text{id}}}$   
\n6)  $\frac{1}{2}$   
\n7) Overgangsfrequentie van bron-volger-overdrachtsfunctie ( $\vec{C}$ )  
\n7) Overgangsfrequentie van bron-volger-overdrachtsfunctie ( $\vec{C}$ )  
\n7) 1846.154Hz =  $\frac{4.8\text{mS}}{2.6\mu\text{F}}$   
\n8) 1846.154Hz =  $\frac{4.8\text{mS}}{2.6\mu\text{F}}$   
\n9)  $\frac{1}{2}$   
\n10) Port naar broncapaciteit van bronvolger ( $\vec{C}$ )  
\n11) Port naar broncapaciteit van bronvolger ( $\vec{C}$ )  
\n12) Signaalspanning in hoogfrequencies respons van bron en zendervolger ( $\vec{C}$ )  
\n13) Signaalspanning in hoogfrequencies respons van bron en zendervolger ( $\vec{C}$ )  
\n14) 23 (ignaalspanning in hoogfrequencies respons van bron en zendervolger ( $\vec{C}$ )  
\n15) 28.78025V = (19.105mA · 1.25k $\Omega$ ) + 4V + 0.899V

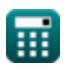

*Multi Stage Amplifiers Formulas...* 5/10

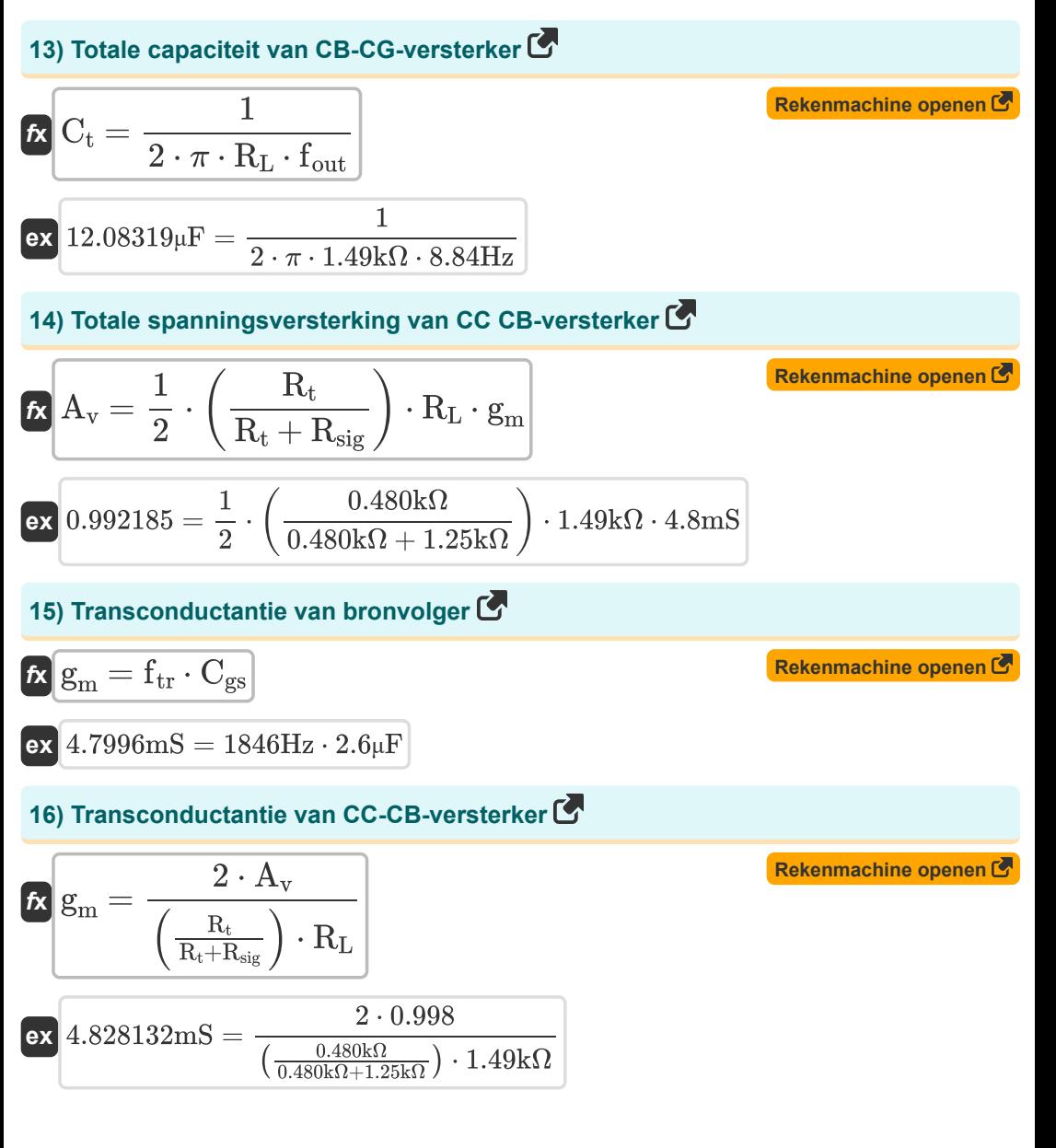

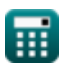

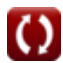

*Multi Stage Amplifiers Formulas...* 6/10

32

17) Verkrijg bandbreedteproduct 
$$
\mathbf{R} \cdot \mathbf{R} \cdot \mathbf{
$$

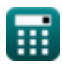

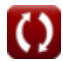

# **Variabelen gebruikt**

- **A<sup>i</sup>** Huidige winst
- **A<sup>m</sup>** Versterkerversterking in de middenband *(Decibel)*
- **Amid** Middenbandversterking
- **A<sup>p</sup>** Vermogenswinst
- **A<sup>v</sup>** Spanningsversterking
- **b** Constant B
- **c** Constant C
- **Cgd** Poort naar afvoercapaciteit *(Microfarad)*
- **Cgs** Poort naar broncapaciteit *(Microfarad)*
- **C<sup>t</sup>** Capaciteit *(Microfarad)*
- **f3dB** 3 dB Frequentie *(Hertz)*
- **f<sup>b</sup>** Pauzefrequentie *(Hertz)*
- **fdp** Frequentie van dominante pool *(Hertz)*
- **fout** Uitgangspoolfrequentie *(Hertz)*
- **f<sup>p</sup>** Poolfrequentie *(Hertz)*
- **f t** Frequentie *(Hertz)*
- **f tr** Overgangsfrequentie *(Hertz)*
- **g<sup>m</sup>** Transgeleiding *(Millisiemens)*
- **gms** Transconductie van kortsluiting *(Millisiemens)*
- **GB** Verkrijg bandbreedteproduct *(Hertz)*
- **iout** Uitgangsstroom *(milliampère)*
- **i<sup>t</sup>** Elektrische stroom *(milliampère)*
- **K** Winstfactor
- **R'<sup>2</sup>** Weerstand van secundaire wikkeling in primaire *(Kilohm)*

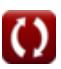

*Multi Stage Amplifiers Formulas...* 8/10

- **R<sup>d</sup>** Afvoerweerstand *(Kilohm)*
- **R<sup>e</sup>** Zenderweerstand *(Kilohm)*
- **Rin** Eindige ingangsweerstand *(Kilohm)*
- **R<sup>L</sup>** Belastingsweerstand *(Kilohm)*
- **Rout** Uitgangsweerstand *(Kilohm)*
- **Rsig** Signaal weerstand *(Kilohm)*
- **R<sup>t</sup>** Weerstand *(Kilohm)*
- **Vgs** Poort naar bronspanning *(Volt)*
- **Vid** Differentieel ingangssignaal *(Volt)*
- **Vout** Uitgangsspanning *(Volt)*
- **Vth** Drempelspanning *(Volt)*
- **β** Gemeenschappelijke emitterstroomversterking

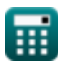

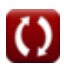

## **Constanten, functies, gebruikte metingen**

- Constante: **pi**, 3.14159265358979323846264338327950288 *Archimedes' constant*
- Functie: **sqrt**, sqrt(Number) *Square root function*
- Meting: **Elektrische stroom** in milliampère (mA) *Elektrische stroom Eenheidsconversie*
- Meting: **Frequentie** in Hertz (Hz) *Frequentie Eenheidsconversie*
- Meting: **Capaciteit** in Microfarad (μF) *Capaciteit Eenheidsconversie*
- Meting: **Elektrische Weerstand** in Kilohm (kΩ) *Elektrische Weerstand Eenheidsconversie*
- Meting: **Elektrische geleiding** in Millisiemens (mS) *Elektrische geleiding Eenheidsconversie*
- Meting: **Elektrisch potentieel** in Volt (V) *Elektrisch potentieel Eenheidsconversie*
- Meting: **Geluid** in Decibel (dB) *Geluid Eenheidsconversie*

*Multi Stage Amplifiers Formulas...* 10/10

## **Controleer andere formulelijsten**

- **Gemeenschappelijke podiumversterkers Formules**
- **Meertrapsversterkers Formules**

DEEL dit document gerust met je vrienden!

#### **PDF Beschikbaar in**

[English](https://www.calculatoratoz.com/PDF/Nodes/11290/Multi-stage-amplifiers-Formulas_en.PDF) [Spanish](https://www.calculatoratoz.com/PDF/Nodes/11290/Multi-stage-amplifiers-Formulas_es.PDF) [French](https://www.calculatoratoz.com/PDF/Nodes/11290/Multi-stage-amplifiers-Formulas_fr.PDF) [German](https://www.calculatoratoz.com/PDF/Nodes/11290/Multi-stage-amplifiers-Formulas_de.PDF) [Russian](https://www.calculatoratoz.com/PDF/Nodes/11290/Multi-stage-amplifiers-Formulas_ru.PDF) [Italian](https://www.calculatoratoz.com/PDF/Nodes/11290/Multi-stage-amplifiers-Formulas_it.PDF) [Portuguese](https://www.calculatoratoz.com/PDF/Nodes/11290/Multi-stage-amplifiers-Formulas_pt.PDF) [Polish](https://www.calculatoratoz.com/PDF/Nodes/11290/Multi-stage-amplifiers-Formulas_pl.PDF) [Dutch](https://www.calculatoratoz.com/PDF/Nodes/11290/Multi-stage-amplifiers-Formulas_nl.PDF)

*2/13/2024 | 4:52:53 AM UTC [Laat hier uw feedback achter...](https://docs.google.com/forms/d/e/1FAIpQLSf4b4wDgl-KBPJGChMJCxFlqrHvFdmw4Z8WHDP7MoWEdk8QOw/viewform?usp=pp_url&entry.1491156970=Meertrapsversterkers%20Formules)*

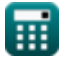

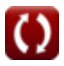